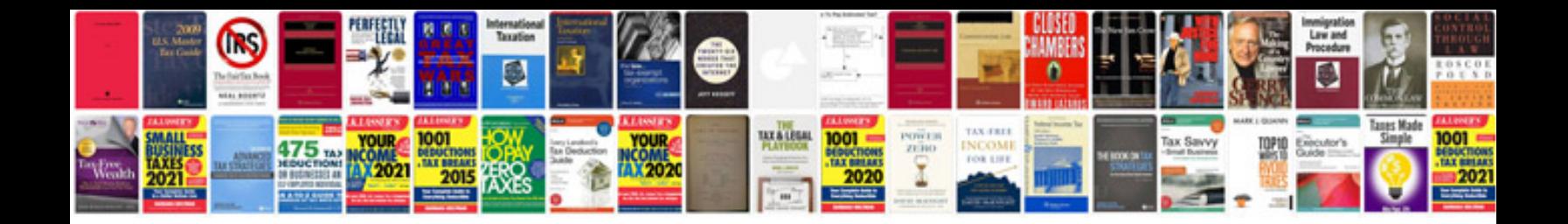

**Toyota obd1 codes**

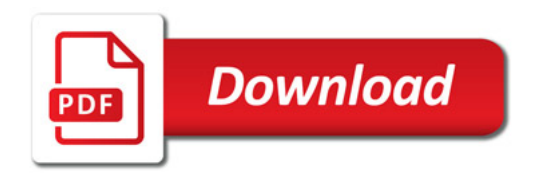

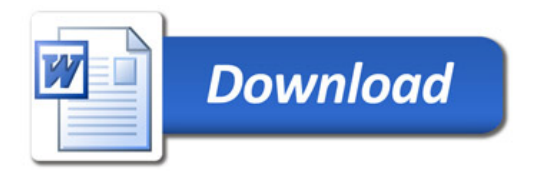